# **Vostro 5370**

# Quick Start Guide

Vodnik za hitri začetek

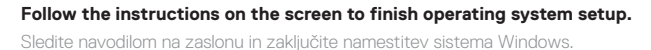

### **Product support and manuals**

Podpora in navodila za izdelek

**Dell.com/support**

**Dell.com/support/manuals**

**Dell.com/support/windows**

**Contact Dell** Stik z družbo Dell **Dell.com/contactdell**

**Regulatory and safety** Zakonski predpisi in varnost **Dell.com/regulatory\_compliance**

**Regulatory model** Regulatorni model **P87G**

**Regulatory type** Regulativna vrsta **P87G001**

**Computer model** Model računalnika **Vostro 5370**

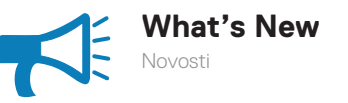

#### **An intuitive fingerprint reader (optional purchase) integrated with the power button provides an easy and secure log on option.**

Z bralnikom prstnih odtisov (na voljo kot dodatna oprema), vgrajenim v gumb za vklop, se lahko preprosto in varno prijavite.

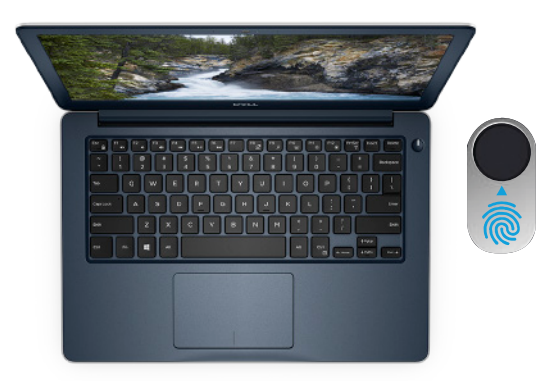

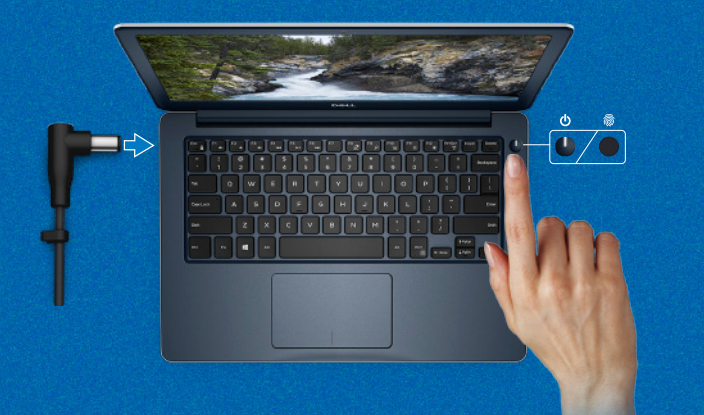

(DELL)

© 2017 Dell Inc. or its subsidiaries. © 2017 Microsoft Corporation.

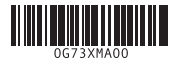

## **Create recovery media for Windows 10**

Ustvarite medij za obnovitev sistema Windows 10

**In Windows search, type Recovery, click Create a recovery drive, and follow the instructions on the screen.**

V iskanju sistema Windows vnesite **Recovery (Obnovitev)**, kliknite **Create a recovery drive (Ustvarite pogon za obnovitev)** in upoštevajte navodila na zaslonu.

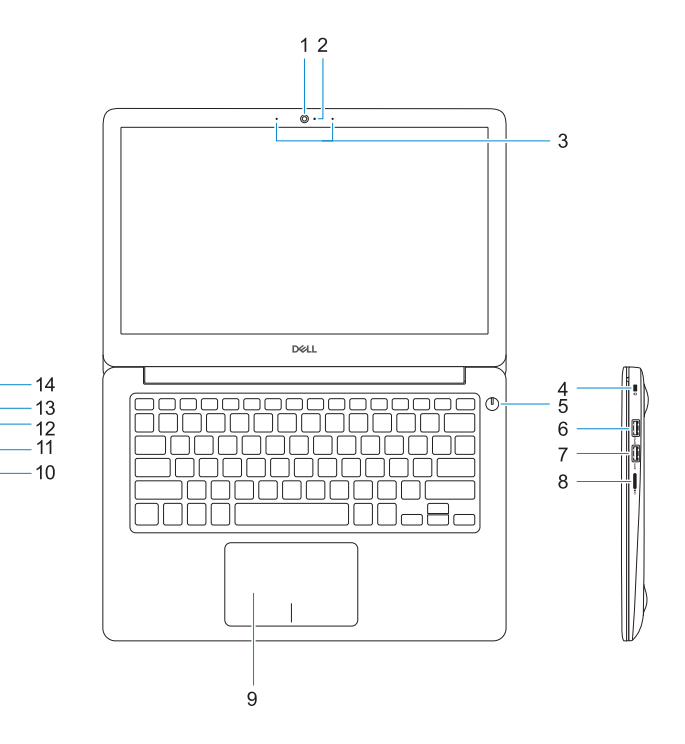

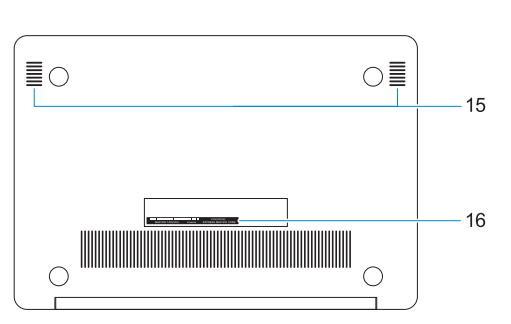

### **1.** Kamera

- **2.** Lučka stanja kamere
- **3.** Dvojni niz mikrofonov
- **4.** Reža za varnostni kabel Noble
- **5.** Gumb za vklop z možnostjo bralnika prstnih odtisov
- **6.** Vrata USB 3.1 1. generacije, Type-C s funkcijo PowerShare
- **7.** Vrata USB 3.1 1. generacije
- **8.** Bralnik kartic microSD
- **9.** Sledilna ploščica
- **10.** Vrata za slušalke
- **11.** Vrata HDMI
- **12.** Vrata USB 3.1 1. generacije (Type-C s funkcijo Delivery/DisplayPort)
- **13.** Lučka stanja napajanja in baterije
- **14.** Vrata za napajalnik
- **15.** Zvočniki
- **16.** Servisna oznaka

- **1.** Camera
- **2.** Camera status light
- **3.** Dual-array microphones
- **4.** Noble security-cable slot
- **5.** Power button with optional fingerprint reader
- **6.** USB 3.1 Gen 1 port with PowerShare
- **7.** USB 3.1 Gen 1 port
- **8.** microSD card reader
- **9.** Touchpad
- **10.** Headset port
- **11.** HDMI port
- **12.** USB 3.1 Gen 1 (Type-C) port with Power Delivery/DisplayPort
- **13.** Power and battery-status light
- **14.** Power-adapter port
- **15.** Speakers
- **16.** Service tag label